# **Vergleich eines arithmetischen Mittelwerts mit einem Sollwert (Einstichproben-t-Test)**  $_{\text{FTCCT}}$

#### 1. Ausgangsdaten

Eine Stahllegierung besitzt laut Herstellerangaben einen Manganggehalt von w(Mn) = 1,50%.

Er wurde in einer Messreihe überprüft. Zusammenfassung:

- arithmetisches Mittel:  $\bar{x}$  = 1,47%
- Stichprobenstandardabweichung: s = 0,049
- Stichprobenumfang: n = 20

# 2. Aufstellung der zu prüfenden Hypothese

**Nullhypothese (H0):** Der Unterschied zwischen dem Mittelwert und dem Sollwert ist zufällig. Der *wahre Mittelwert* (bei Erfassung der Grundgesamtheit) entspricht dem Sollwert.

## 3. Ermittlung der Teststatistik (Prüfgröße) t

Die *Teststatistik (t)* für den t-Test zwischen einem Stichprobenmittelwert und einem Sollwert lautet:

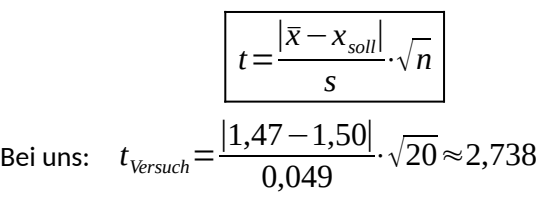

4. Vergleich mit dem Tabellenwert

Freiheitsgrad 
$$
|f = n - 1|
$$
.

*Bei uns: f = 20 - 1 = 19*

### *Auszug aus der t-Tabelle für f = 19. (siehe t-Tabelle)*

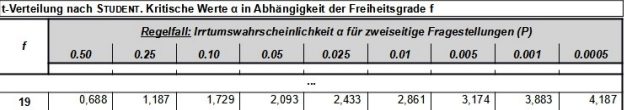

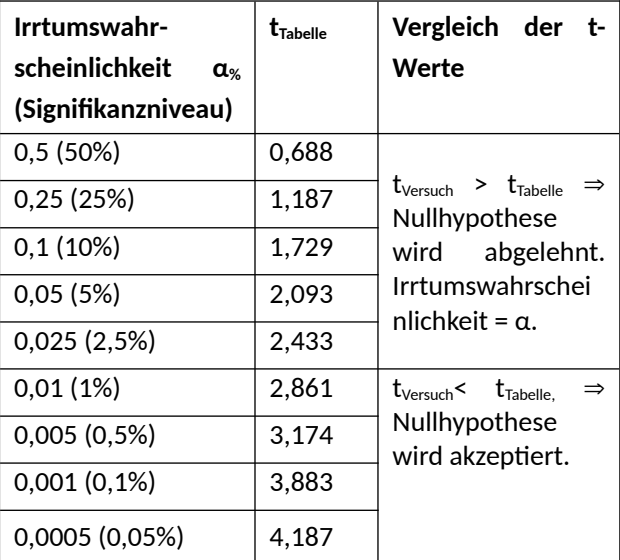

5. Interpretation des Ergebnisses

**Die Irrtumswahrscheinlichkeit α (Signifikanniveau) ist die Wahrscheinlichkeit die Nullhypothese abzulehnen, obwohl sie in Wirklichkeit zutrifft.** 

⭳: laborberufe.de

Ist die Teststatistik (t<sub>Versuch</sub>) größer als der tabellierte Tabellenwert, t<sub>Tabelle</sub>, wird die Nullhypothese verworfen. Mit einer Irrtumswahrscheinlichkeit (α) von unter 2,5% kann hier also die Nullhypothese abgelehnt werden. Das heißt es kann mit relativ großer Sicherheit davon ausgegangen werden, dass ein Unterschied zwischen dem *wahren Mittelwert* und dem Sollwert besteht. Es besteht nur eine kleine Restwahrscheinlichkeit (<2,5%), die Nullhypothese fälschlicherweise zu *verwerfen*.

Er haben sich folgende sprachliche Regelung etabliert.

- Verwerfung von H0 mit α < 5%: *"signifikanter Unterschied"*
- Verwerfung von H0 mit α < 1%: *"hoch signifikanter Unterschied"*

Vergleicht man die Prüfgröße mit dem t-Wert für α= 0,01 stellt man fest, dass t<sub>Versuch</sub> <  $t_{Table 16}$ . Das heißt man akzeptiert die Nullhypothese. Ein Unterschied zwischen Mittelwert und Sollwert kann nicht mehr angenommen werden, wenn man eine Irrtumswahrscheinlichkeit von nur α = 1% zulässt. Wie groß die Irrtumswahrscheinlichkeit dabei ist, die Nullhypothese fälschlicherweise zu *akzeptieren* (β-Fehler), kann **nicht** aus dem t-Test geschlossen werden!

Mit sinkender Irrtumswahrscheinlichkeit ... 5%  $\rightarrow$  2%  $\rightarrow$  1 %  $\rightarrow$  0,2%  $\rightarrow$  0,1%.... nimmt der tabellierte t-Wert immer weiter zu. Für einen gegeben Prüfwert t ist es immer schwieriger noch überhalb von tT<sub>abelle</sub> zu liegen. Eine signifikanten Unterschied von Sollwert und Mittelwert nachzuweisen, ist damit immer schwerer.

6.t-Test mit einem Tabellenkalkulationsprogramm

Man kann den t-Test auch mit einem Tabellenkalkulationsprogramm sehr bequem durchführen. Hierfür gibt es vorgefertigte Formeln.

<https://youtu.be/uxaASZrO5bQ>

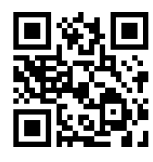

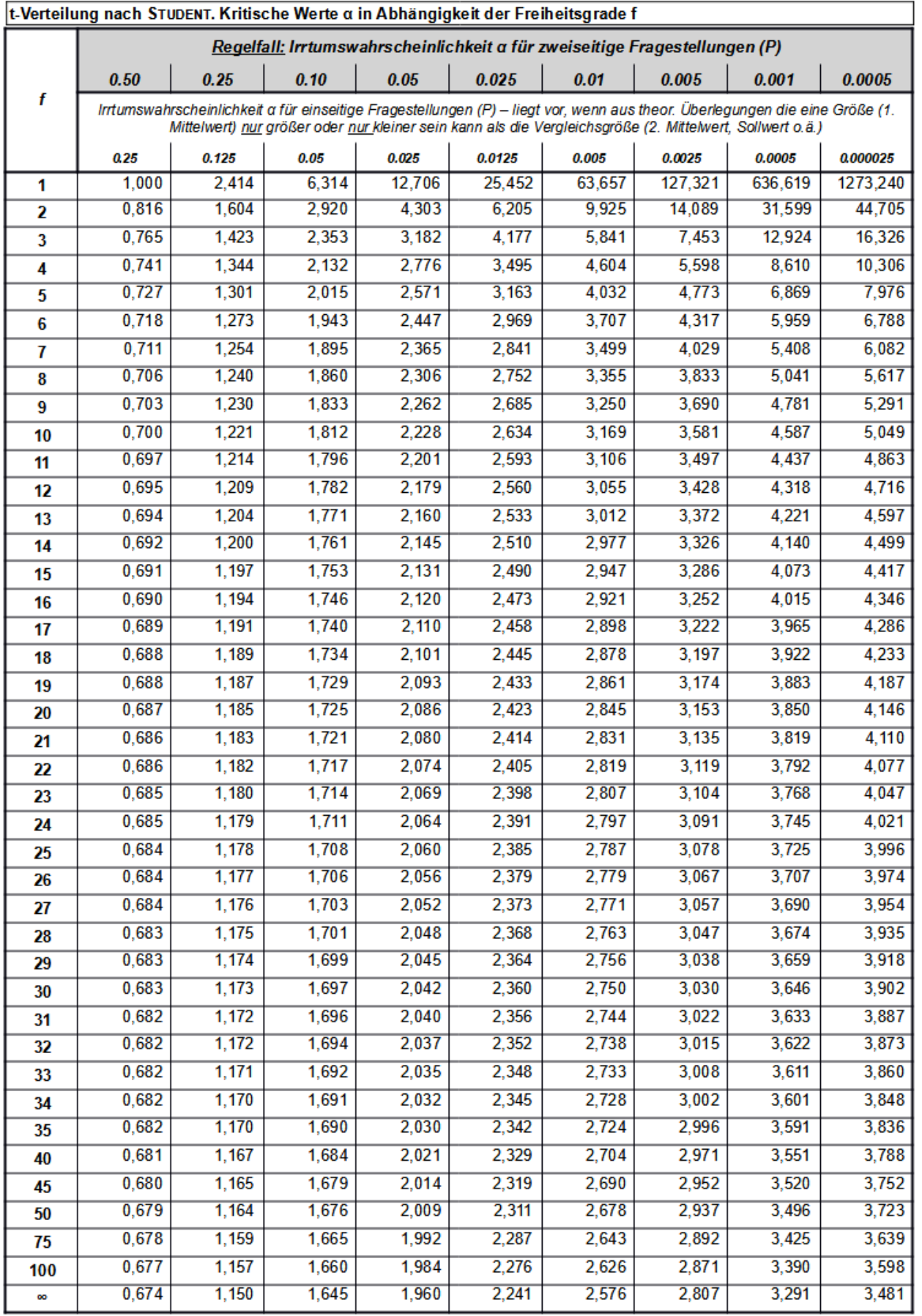

**Hinweis:** Formel in LibreOffice CALC zum Anzeigen jedes beliebigen Wertes: In Zelle A2 die Irrtumswahrscheinlichkeit (α) eingeben, z.B. 0,05. In Zelle A3 den Freiheitsgrad (f) eingeben, z.B. 19 **=RUNDEN(T.INV.2S(A2;A3);3)** Prüfen ob Ergebnis mit Tabelle übereinstimmt, hier z.B. 2,093